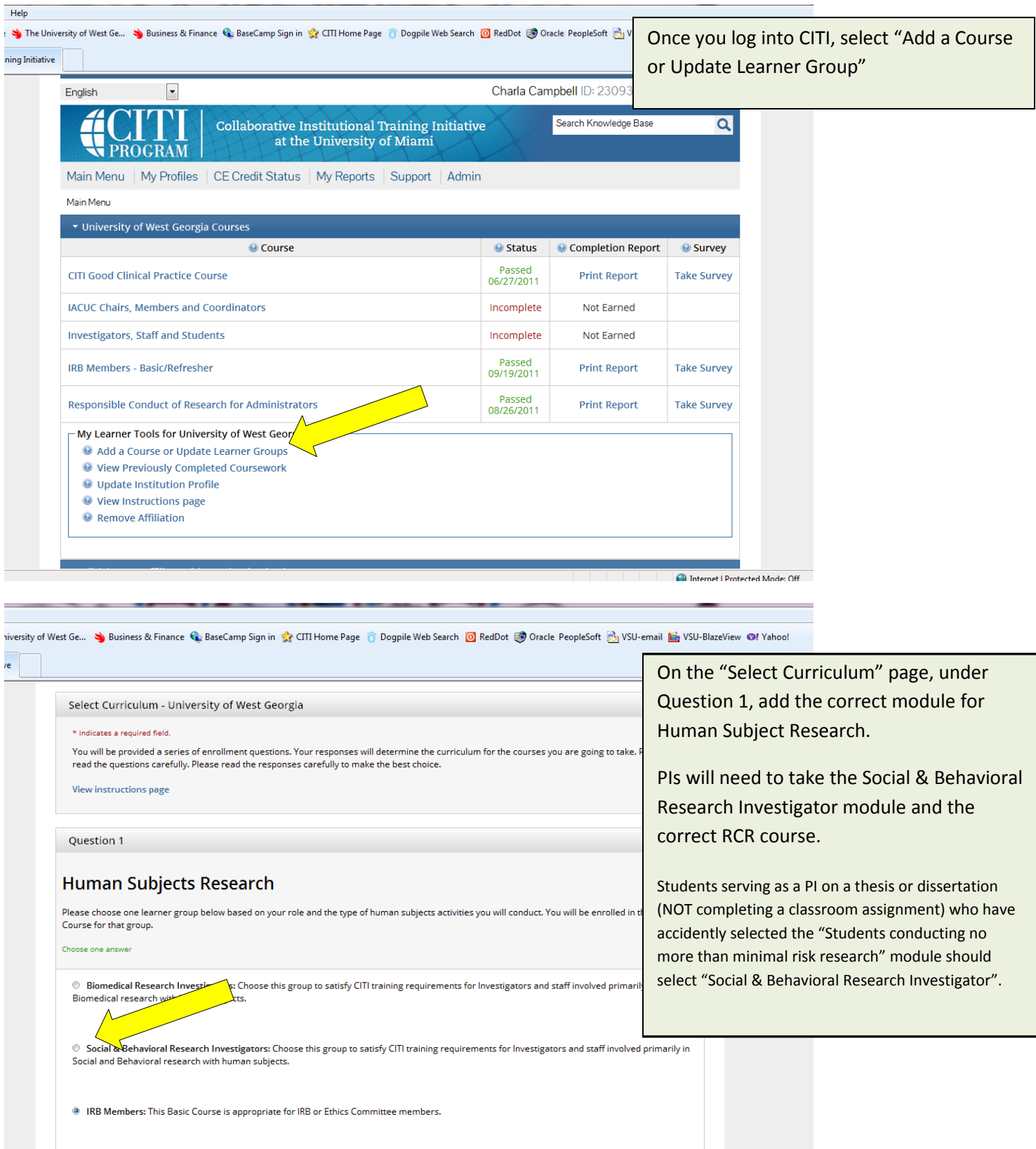

**Confidence Internet I Protected Mode: Off** 

 $\textcircled{\tiny{\textcircled{\tiny{F}}}}$  Students conducting no more than minimal risk research

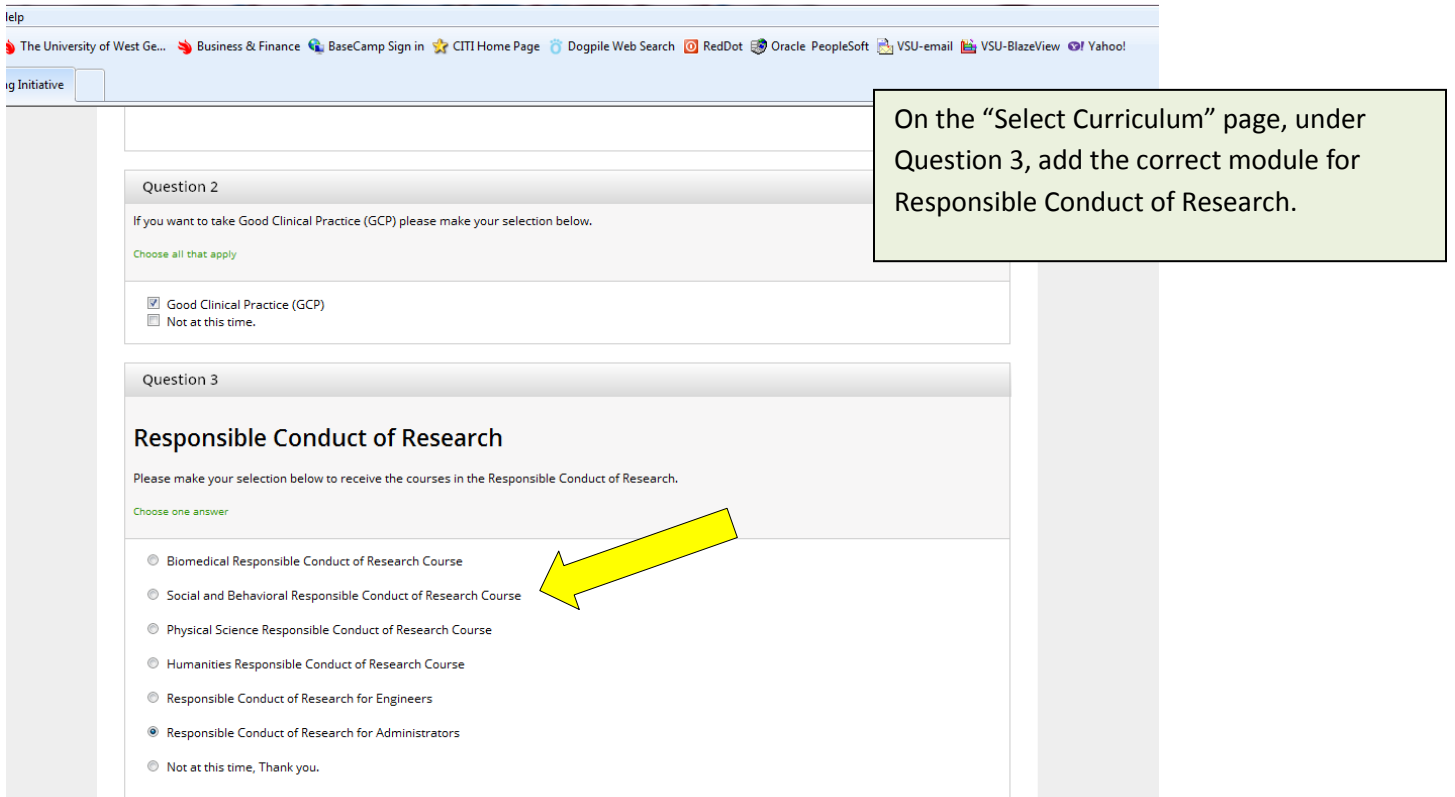

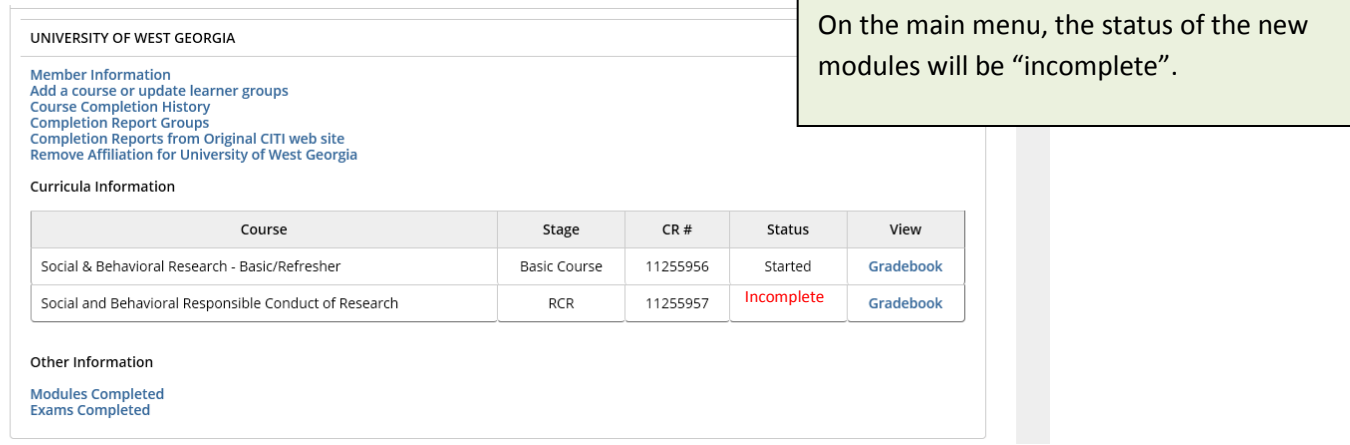